## wyndhamcity

# Wyndham Supplier Portal: Help Document

Important changes have taken place to Wyndham's Supplier Portal. Register via the new Portal using the below instructions to participate in upcoming Wyndham tenders, quotes or bids.

The Wyndham Supplier Portal is an online collaboration tool to securely manage your relationship with Wyndham City Council. The Portal will enable you to:

- Update your company contact details and request changes to bank account, company name and ABN details
- Access your current purchase orders, invoices and payments
- Create invoices utilising details provided on Wyndham purchase orders for fulfilled orders

#### Supplier Registration: How to register for upcoming tenders, quotes or bids

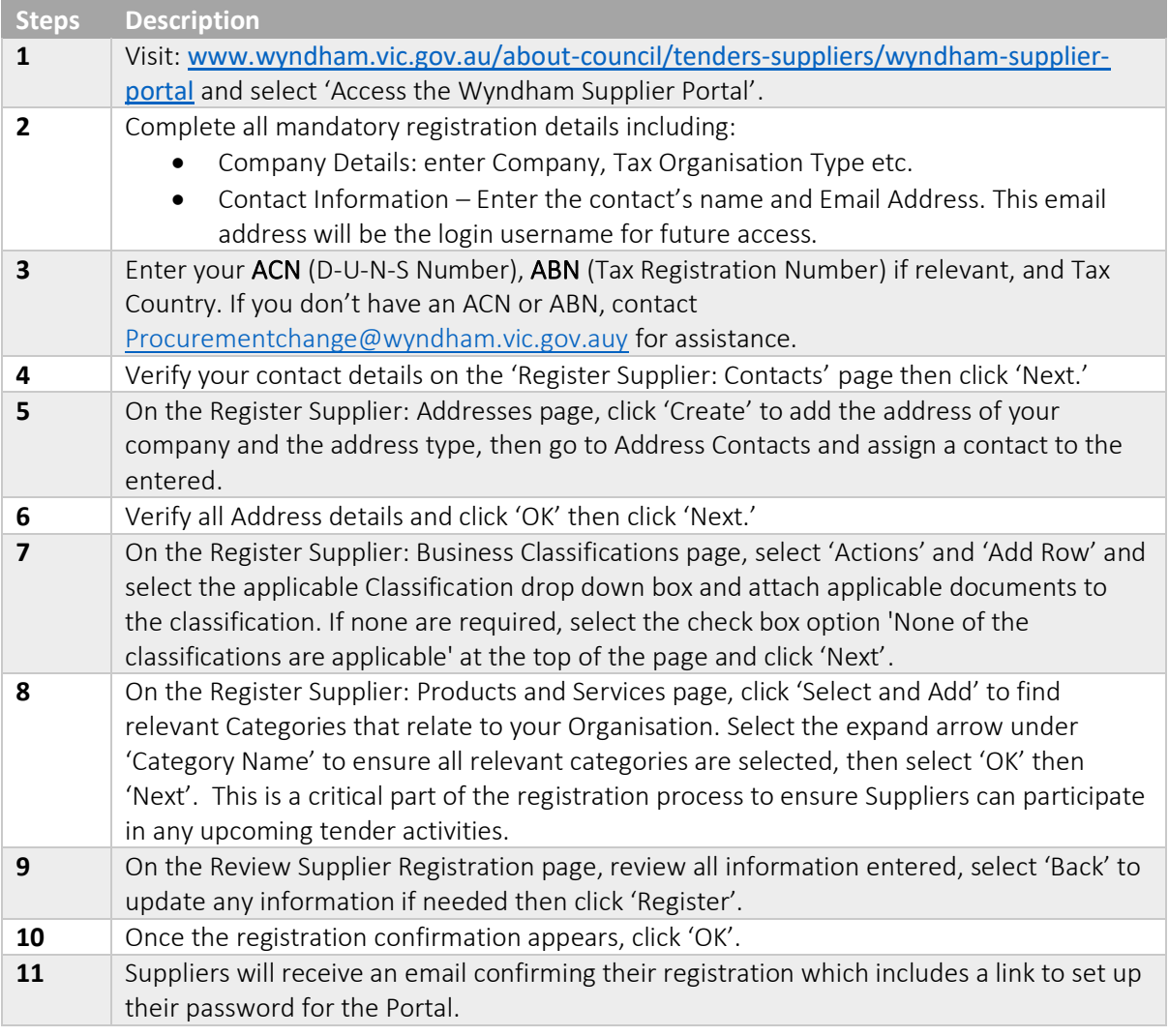

#### Supplier Administration:

Multiple emails from the same Supplier account can have access to the Supplier Portal. The first email which registers on the portal will manage access for additional users.

- 1. Administration access:
	- a. Create and update contact information and banking details
	- b. Add users with functional access
	- c. Create invoices
	- d. View invoices, Purchase orders and Payments
	- e. Delegate admin access to other supplier contacts when needed

The Supplier administrator can make changes to the registration details or raise change requests when required.

### Supplier Portal: Update Supplier details

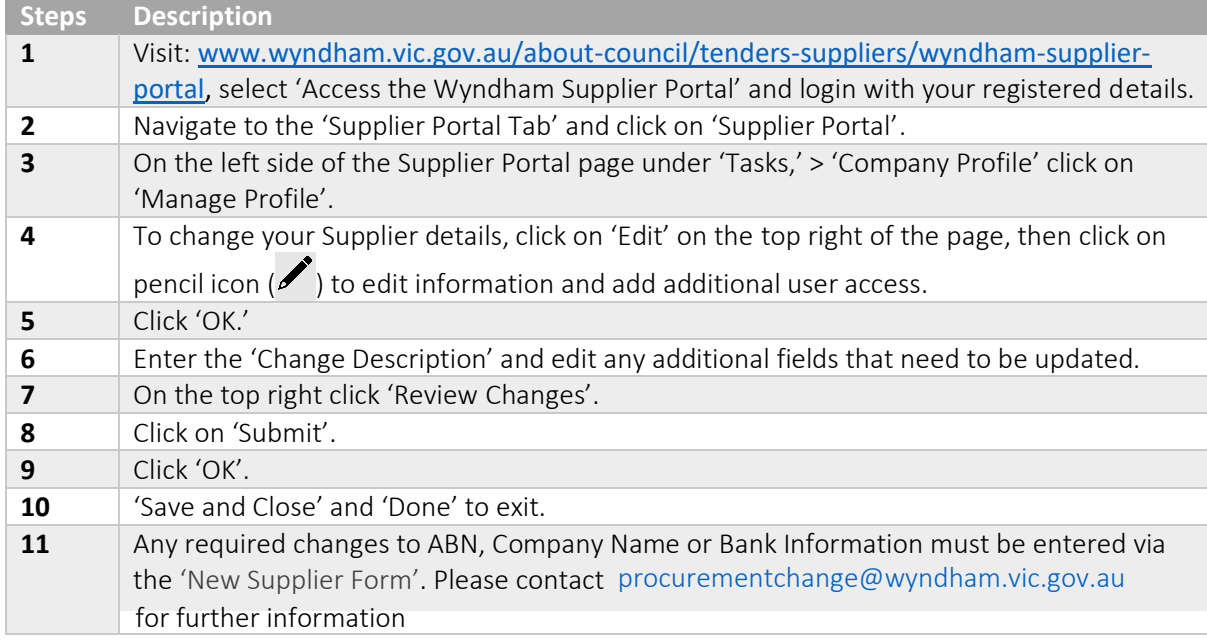

#### Respond to a Negotiation such as a Quotation, Bid or Tender

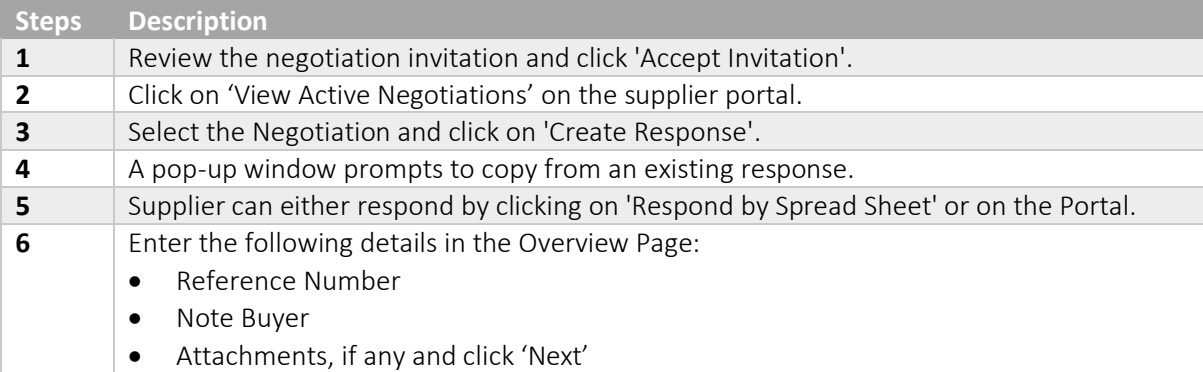

### wyndhamcity

## Wyndham Supplier Portal: Help Document

Important changes have taken place to Wyndham's Supplier Portal. Register via the new Portal using the below instructions to participate in upcoming Wyndham tenders, quotes or bids.

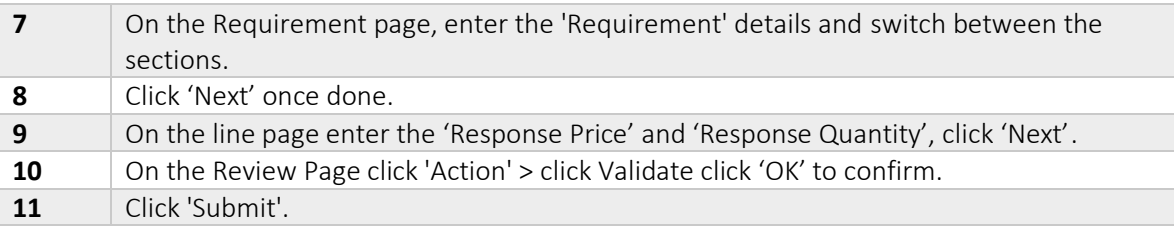

#### Review Response

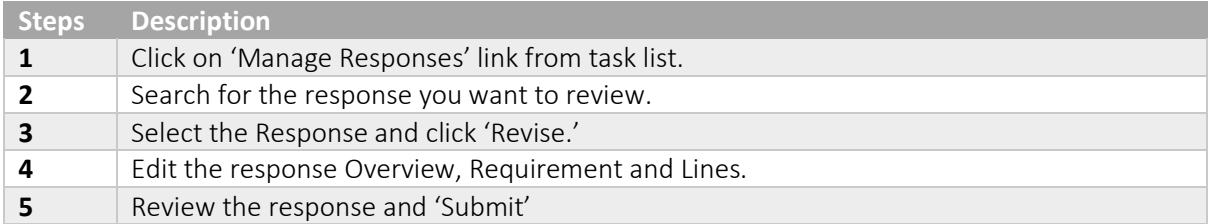

#### Search options explained

A range of search methods can be used when searching for information in the system.

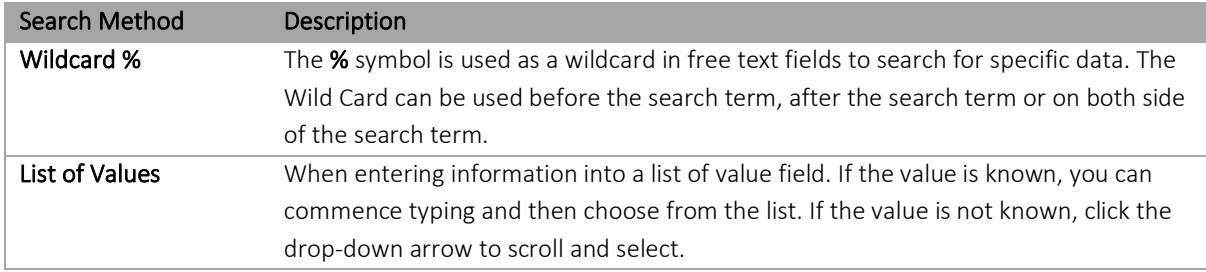

*Note: Fields marked with \* are mandatory*